# digicomp

# **Adobe Animate CC – Advanced («ADOAN2»)**

In this course you will take your Adobe Animate CC skills to the next level. Learn how to use Animate professionally to create interactive web animations efficiently and effectively.

Duration: 2 days Price: 1'400.– Course documents: Digicomp courseware

## **Content**

- Deeper understanding of tools and applications
- Ability to master animation possibilities
- Creation of captivating effects and transitions
- Creation of asynchronous and nested animations
- Control and combine replay of animations
- Basics in Animate Scripts (understanding and using API)
- Apply user interactions in a target-oriented way (understanding and using user events)
- Understanding and solving responsive problems
- Workflow optimizations and interaction with other tools
- Performance optimizations
- Creation of recyclable components
- Lots of practical tips and best practices for your daily life

#### Key Learnings

- Mastering the tools in Animate
- Mastering the animation options in Animate
- Controlling and managing timelines
- Learning about reusable effects and asynchronous animation
- Understanding interactivity with JavaScript
- Controlling elements
- Understanding nested animations
- Learning about responsive solutions (within and beyond Adobe Animate CC)

## Methodology & didactics

Informative, exemplary and practice-oriented teaching sequence, hands-on and imitation exercises

#### Target audience

This advanced course is aimed at web designers, graphic/print designers, polygraph marketers, journalists, infographics and motion designers with profound animation knowledge who want to deepen their knowledge and act successfully as professionals in the field.

#### Requirements

You have good PC user skills (PC or Mac). Knowledge of Animate or participation in the following course is recommended:

Adobe Animate CC – Basic [\(«ADOANI»\)](https://digicomp.ch/courses-media-communication/publishing/adobe/course-adobe-animate-cc-basic)

## Additional information

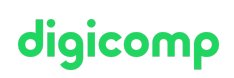

#### Info about the room equipment

Our courses take place on Windows or Apple devices. On request, we will be happy to provide you with an Apple computer in Zurich, Bern and Basel. Please let us know in advance by sending an e-mail to [info@digicomp.ch](mailto:info@digicomp.ch). You can also bring your own laptop.

For virtual participation, we recommend the use of an additional monitor (not just a laptop) so that you can fully follow and participate in the lesson.

#### Adobe CC Software

The Adobe Creative Cloud Software will be fully available in the classrooms during the course. However, it is not possible to use the software via Digicomp licenses from home during the course.

#### Further courses

HTML5 Banner from A to Z [\(«ADOAN3»\)](https://digicomp.ch/courses-media-communication/publishing/adobe/workshop-html5-banner-from-a-to-z)

## Any questions?

We are happy to advise you on +41 44 447 21 21 or info@digicomp.ch. You can find detailed information about dates on www.digicomp.ch/courses-media[communication/publishing/adobe/course-adobe-animate-cc-advanced](https://www.digicomp.ch/courses-media-communication/publishing/adobe/course-adobe-animate-cc-advanced)